## **AutoCAD Keyboard Shortcuts**

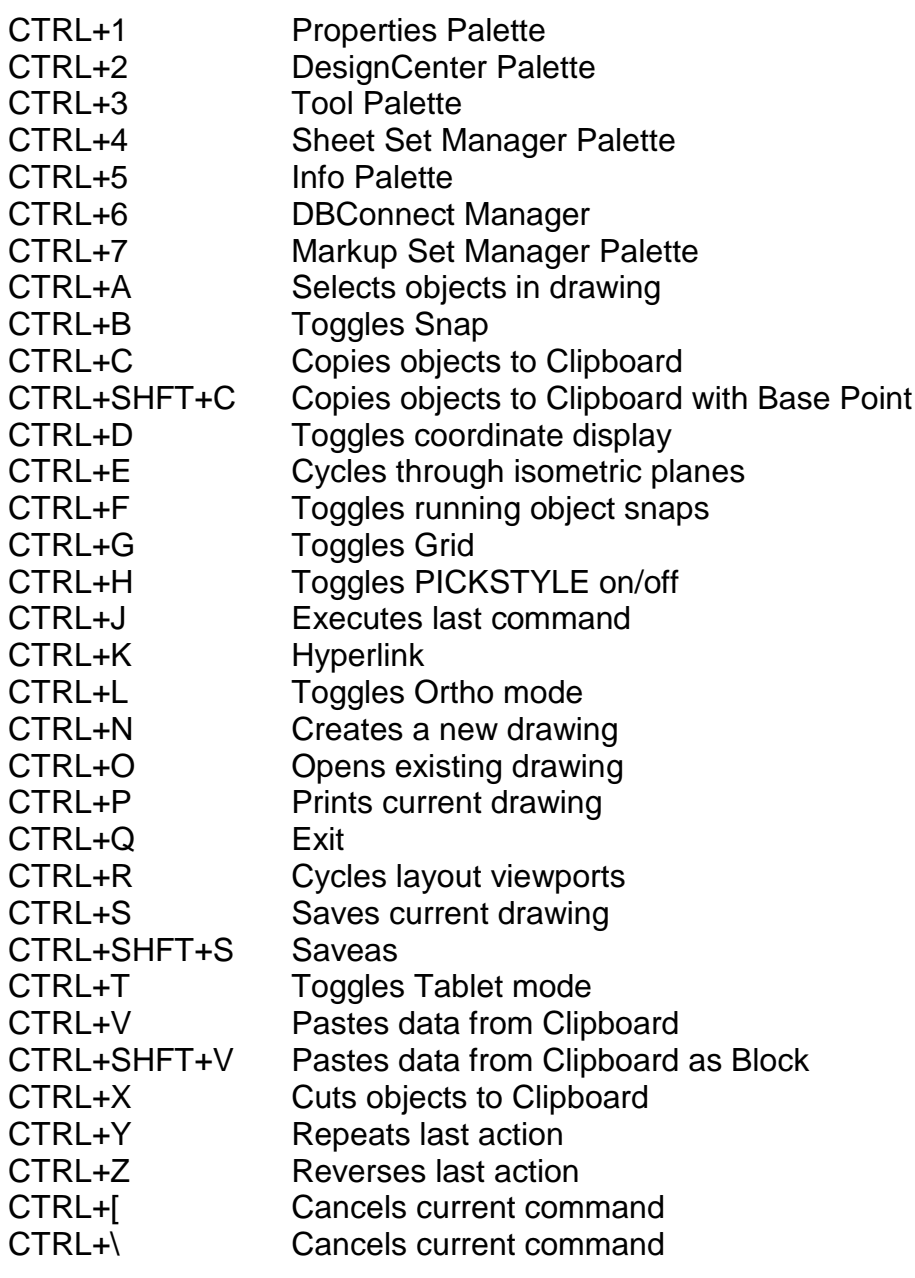

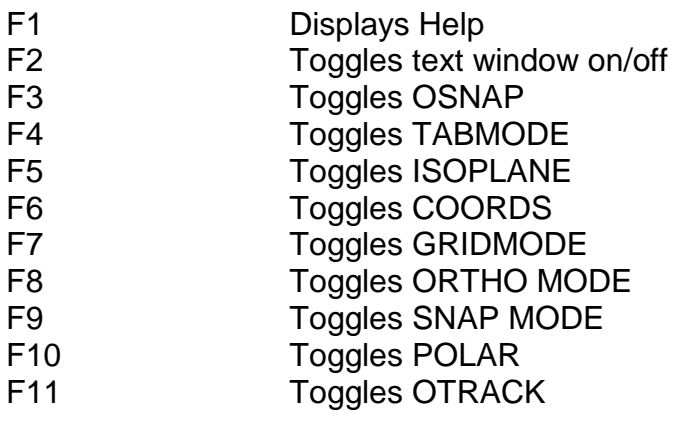

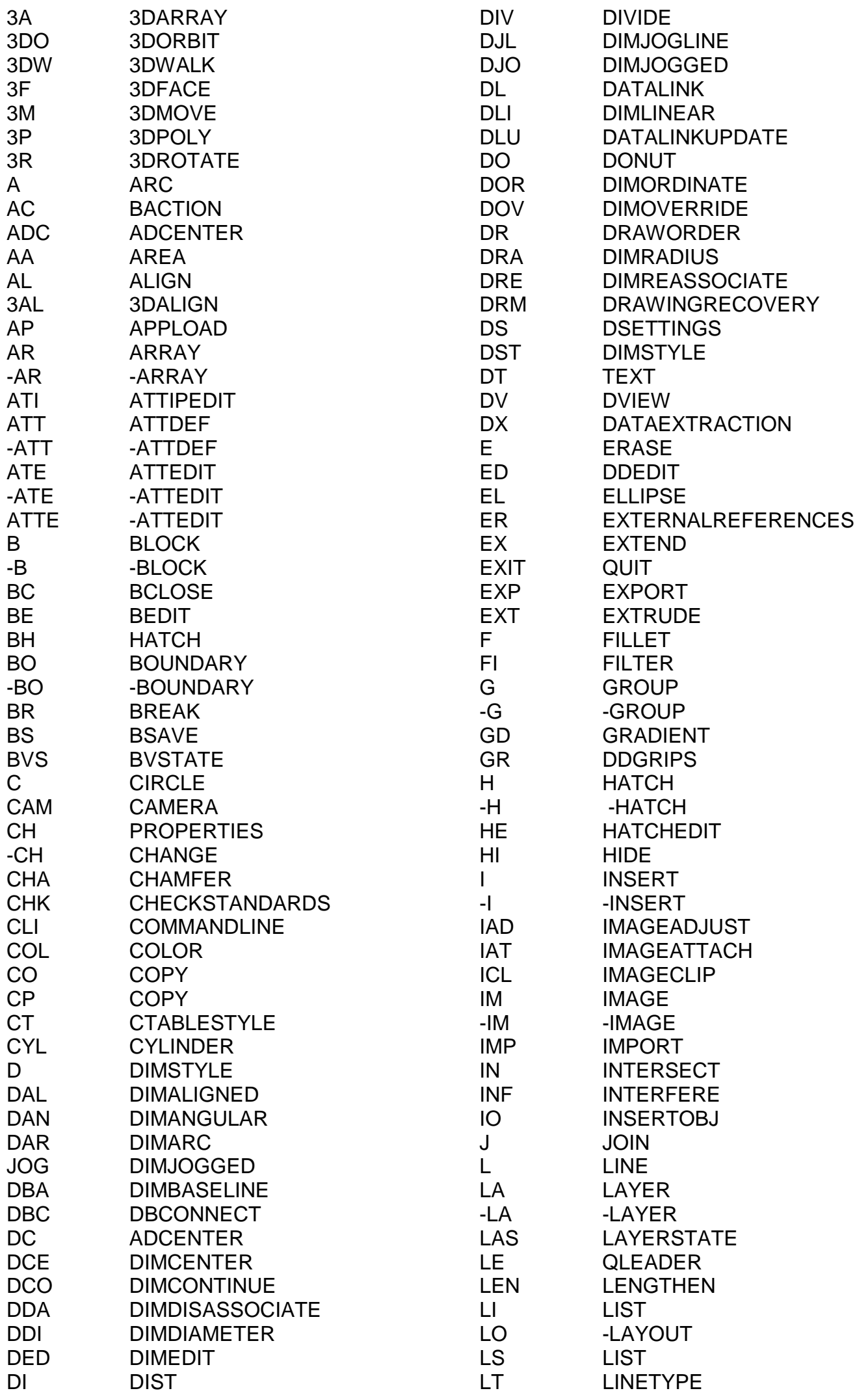

![](_page_2_Picture_511.jpeg)